# Replication in Postgres

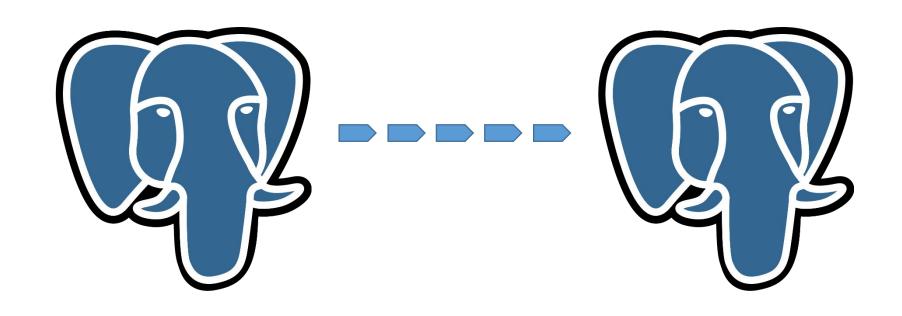

#### Agenda

- Replikasyon nedir? Neden ihtiyaç vardır?
- Log-Shipping nedir?
- High Availability'ye ve Load Balancing'e nasıl etkisi vardır?
- Failover anında bizi nasıl kurtarır?
- Core PostgreSQL Replikasyon nasıl yapılır ve tipleri nelerdir? Örnek topoloji.
- Streaming Replication ve avantajları nelerdir?
- Cascading Replication ve detayları nelerdir
- Kurulumdaki master ve standby'ın konfigurasyonu
- Replikasyon için ayarlanması gereken önemli parametreler hangileridir?
- Postgresql 10 ile gelen Logical Repikasyon ve Quorum Commit
- Kahoot Uygulaması ile yarışma→ <a href="https://kahoot.it/">https://kahoot.it/</a> veya Uygulamayı indir!!

### What is Replication?

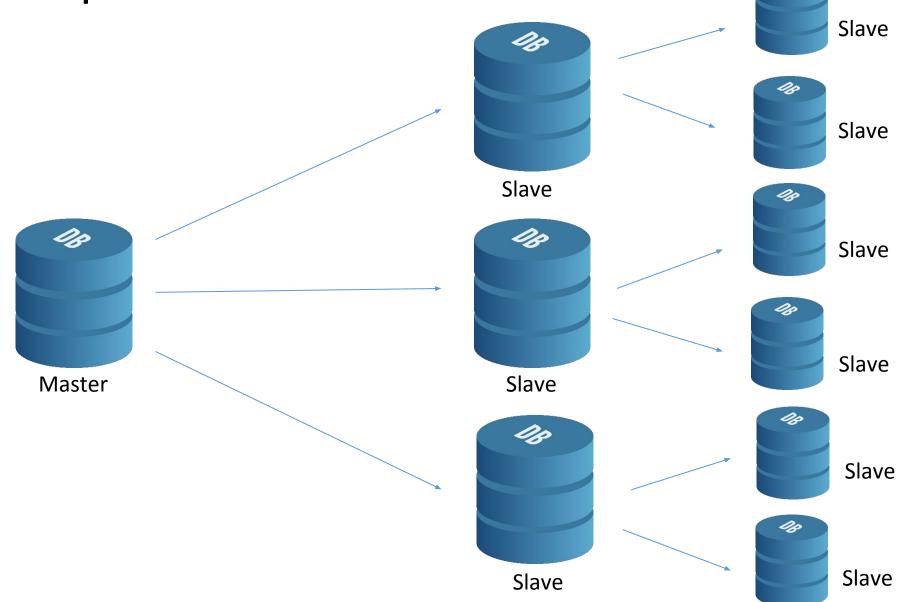

# **Replication Layers**

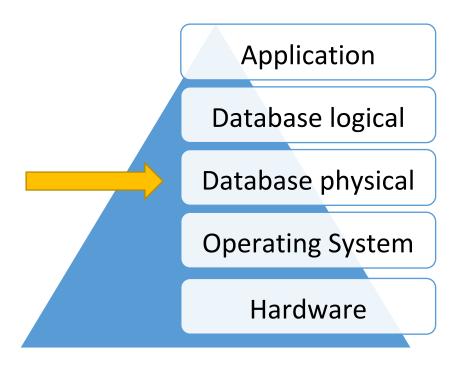

# High Availability, Load Balancing, and Replication Feature Matrix

Table 25-1. High Availability, Load Balancing, and Replication Feature Matrix

| Feature                                | Shared Disk<br>Failover | File System<br>Replication | Transaction Log<br>Shipping | Trigger-Based Master-<br>Standby Replication | Statement-Based<br>Replication Middleware | Asynchronous<br>Multimaster Replication | Synchronous<br>Multimaster Replication |
|----------------------------------------|-------------------------|----------------------------|-----------------------------|----------------------------------------------|-------------------------------------------|-----------------------------------------|----------------------------------------|
| Most Common<br>Implementation          | NAS                     | DRBD                       | Streaming Repl.             | Slony                                        | pgpool-II                                 | Bucardo                                 |                                        |
| Communication<br>Method                | shared disk             | disk blocks                | WAL                         | table rows                                   | SQL                                       | table rows                              | table rows and row locks               |
| No special hardware required           |                         | •                          |                             | •                                            | •                                         | •                                       | •                                      |
| Allows multiple<br>master servers      |                         |                            |                             |                                              | •                                         | •                                       | •                                      |
| No master server overhead              | •                       |                            | •                           |                                              | •                                         |                                         |                                        |
| No waiting for multiple servers        | 1.                      |                            | with sync off               | •                                            |                                           | (*)                                     |                                        |
| Master failure will<br>never lose data | •                       | •                          | with sync on                |                                              | •                                         |                                         |                                        |
| Standby accept read-<br>only queries   |                         |                            | with hot                    | •                                            | •                                         | •                                       | •                                      |
| Per-table granularity                  |                         |                            |                             | •                                            |                                           | •                                       | •                                      |
| No conflict resolution necessary       |                         | •                          | 16                          | •                                            |                                           |                                         | •                                      |

https://www.postgresql.org/docs/9.5/static/different-replication-solutions.html

### What is Replication?

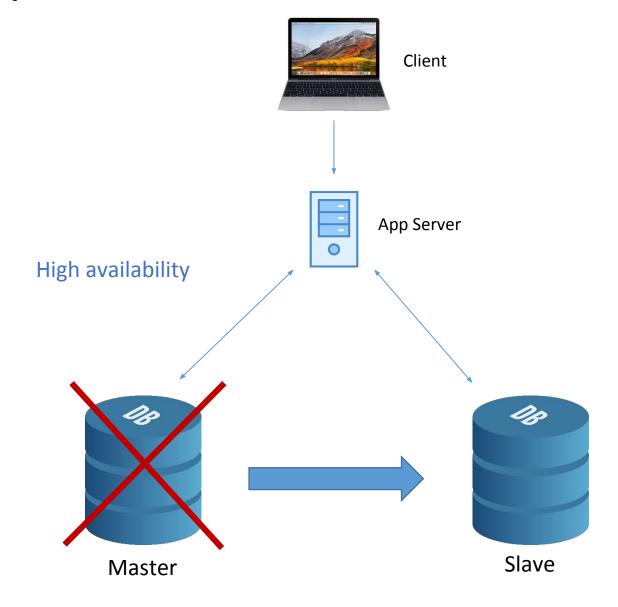

### What is Replication?

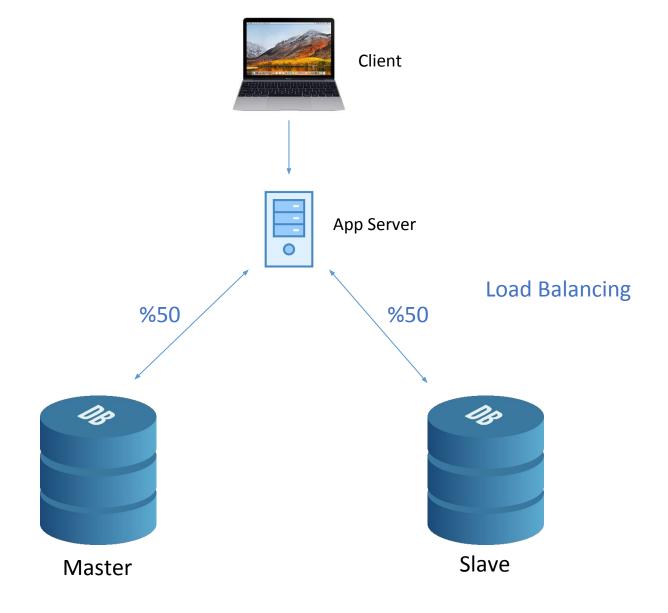

# Database Physical

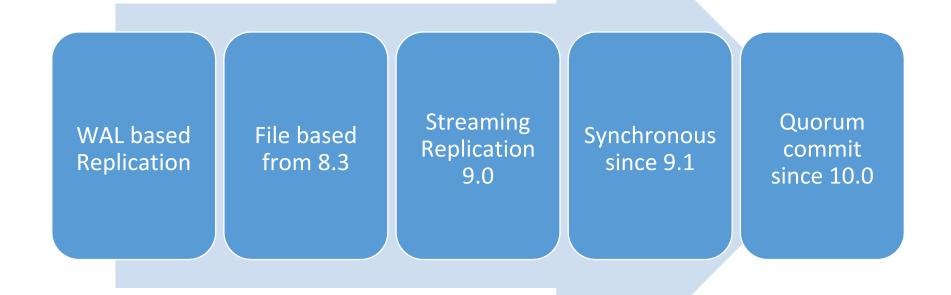

#### Streaming Replication

The primary and standby servers so that they are as similar as possible

- 1- Major PostgreSQL release levels is not possible
- 2- 32-bit to a 64-bit system will not work.

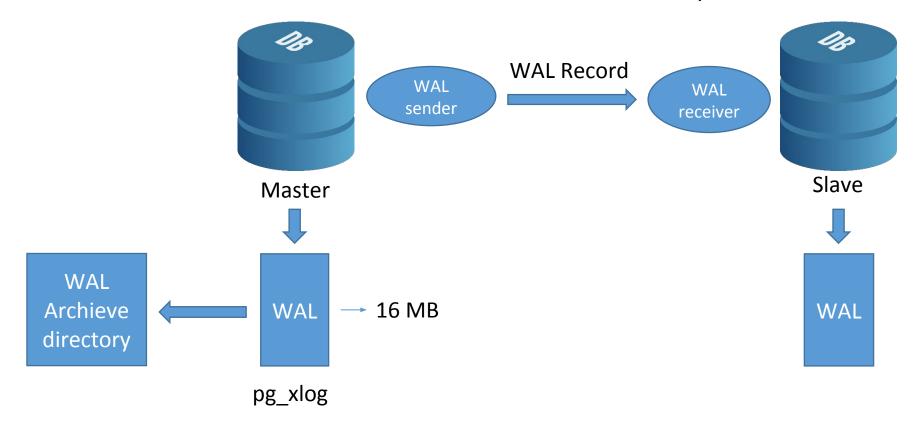

# **Streaming Replication**

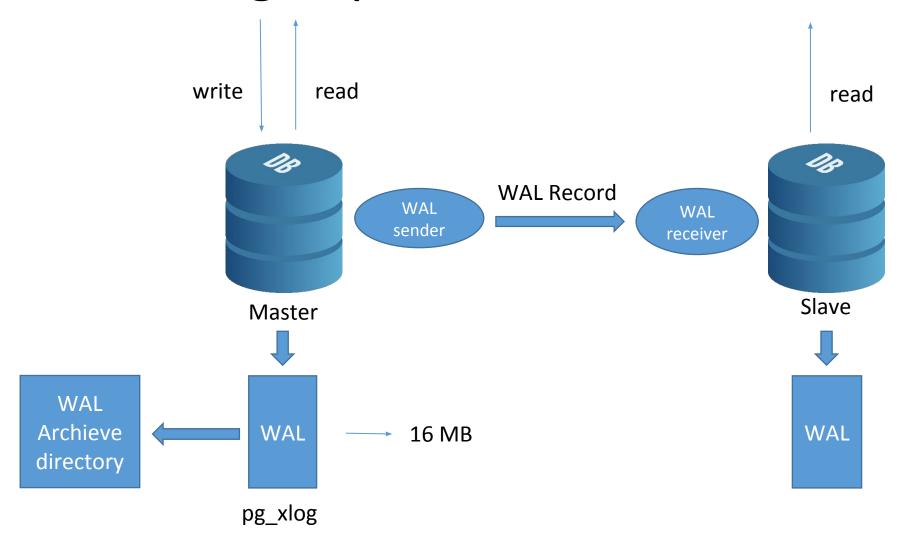

- 1- Async vs Sync
- 2- Hot Standby or not?

# Hot Standy - postgresql.conf

wal\_level → determines how much information is written

```
wal_level='minimal'
wal_level='archive'
wal_level='hot_standby'
```

# max\_wal\_senders

 max\_wal\_senders= specifies the maximum number of concurrent connections

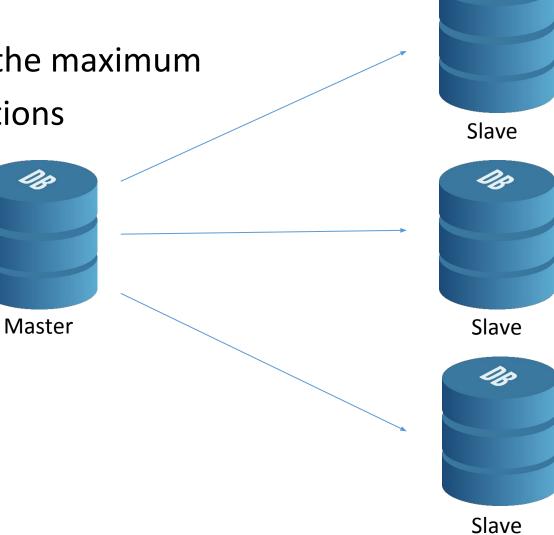

### max\_wal\_segments

```
root@dfast-postgresql-prod:/var/lib/postgresql/9.5/main/pg xlog# ls -ltr
total 327688
rw------ 1 postgres postgres 311 Sep 16 02:54 00000001000001C50000000CB.00000028.backup
rw----- 1 postgres postgres 16777216 Sep 18 14:33 00000001000001CC00000054
 rw------ 1 postgres postgres 16777216 Sep 18 14:39 00000001000001CC00000057
 rw------ 1 postgres postgres 16777216 Sep 18 14:41 00000001000001CC00000055
 rw------ 1 postgres postgres 16777216 Sep 18 14:43 00000001000001CC00000056
 rw------ 1 postgres postgres 16777216 Sep 18 14:45 00000001000001CC00000044
-rw------ 1 postgres postgres 16777216 Sep 18 14:46 00000001000001CC00000045
-rw------ 1 postgres postgres 16777216 Sep 18 14:49 00000001000001CC00000046
rw------ 1 postgres postgres 16777216 Sep 18 14:52 00000001000001CC00000047
rw----- 1 postgres postgres 16777216 Sep 18 14:53 00000001000001CC00000048
rw------ 1 postgres postgres 16777216 Sep 18 14:55 00000001000001CC00000049
 rw------ 1 postgres postgres 16777216 Sep 18 14:57 00000001000001CC0000004A
 rw------ 1 postgres postgres 16777216 Sep 18 15:00 00000001000001CC0000004B
 rw------ 1 postgres postgres 16777216 Sep 18 15:01 00000001000001CC0000004C
-rw------ 1 postgres postgres 16777216 Sep 18 15:03 00000001000001CC0000004D
rw----- 1 postgres postgres 16777216 Sep 18 15:04 00000001000001CC0000004E
rw------ 1 postgres postgres 16777216 Sep 18 15:06 00000001000001CC0000004F
rw------ 1 postgres postgres 16777216 Sep 18 15:08 00000001000001CC00000050
rw------ 1 postgres postgres 16777216 Sep 18 15:10 00000001000001CC00000051
 rw------ 1 postgres postgres 16777216 Sep 18 15:12 00000001000001CC00000052
drwx----- 2 postgres postgres 4096 Sep 18 15:12 archive status
-rw------ 1 postgres postgres 16777216 Sep 18 15:14 00000001000001CC00000053
root@dfast-postgresql-prod:/var/lib/postgresql/9.5/main/pg xlog#
```

# max\_wal\_segments

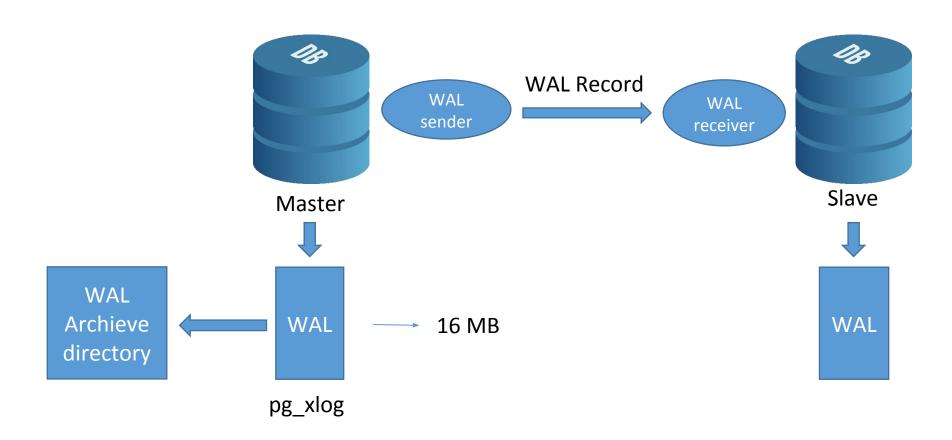

#### Replication User

sudo -u postgres psql

Next, create a new user and role with the following command:

 postgres=#CREATE USER replica REPLICATION LOGIN ENCRYPTED PASSWORD '\*\*\*\*\*\*\*;

```
postgres=#\du
```

You should see the following output:

```
List of roles

Role name Attributes Member of

postgres Superuser, Create role, Create DB, Replication, Bypass RLS {}

replica Replication {}

Replication {}

The state of roles attributes and replication are stated or replication at the stated or role at the stated or replication at the stated or role at the stated or role at t
```

#### **Hot Standby Configuration for Master**

in postgresql.conf

- wal\_level=hot\_standby
- wal\_keep\_segment=20
- max\_wal\_sender=3
- archieve\_mode=on
- archive\_command = 'test ! -f /var/lib/postgresql/pg\_log\_archive/%f
   && cp %p /var/lib/postgresql/pg\_log\_archive/%f'

# pg\_hba.conf configuration for Master

For authentication:

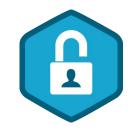

host replication replica 10.70.82.60/32 md5

#### Hot standy configuration for slave

In Postgresql.conf

hot standby=on

Below configuration in case of fail over

- archive mode = on
- archive\_command = 'test! -f /var/lib/postgresql/pg\_log\_archive/%f && cp %p /var/lib/postgresql/pg\_log\_archive/%f'
- wal\_keep\_segment=20
- max\_wal\_sender=3

# Syncronize Data from Master Server to Slave Server

On the slave server, stop the postgresql service:

sudo systemctl stop postgresql and move existing data folder.

pg\_basebackup -h 10.70.82.30 -U replica -D /var/lib/postgresql/9.5/main -P -xlog

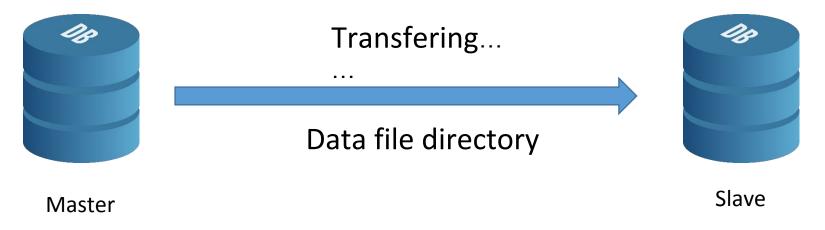

/var/lib/postgresql/9.5/main

#### Recovery.conf file on standby

Datafile Directory→/var/lib/postgresql/9.5/main

```
standby mode = 'on'
primary conninfo = 'host=192.168.1.110 port=5432 user=replica
password=0
restore command = 'cp //var/lib/postgresql/9.4/main/archive/%f %p'
trigger file = '/tmp/postgresql.trigger.5432'
```

#### **Test Replication**

Command→psql -x -c "select \* from pg\_stat\_replication;"

```
postgres@dfast-postgresql:/var$ psql -x -c "select * from pg stat replication;"
-[ RECORD 1 ]----+-----
pid
                  21104
usesysid
                  1426344
                  replica
usename
application_name
                  walreceiver
client addr
                  10.70.82.61
client hostname
client port
                  54546
backend start
                  2018-08-17 11:32:08.9081+03
backend xmin
state
                  streaming
sent location
                  1E8/D6DAFF48
write location
                  1E8/D6DAFF48
flush location
                  1E8/D6DAFF48
replay location
                  1E8/D6DAFF48
sync priority
                  0
sync state
                  async
```

# Cascading Postgresql Replication

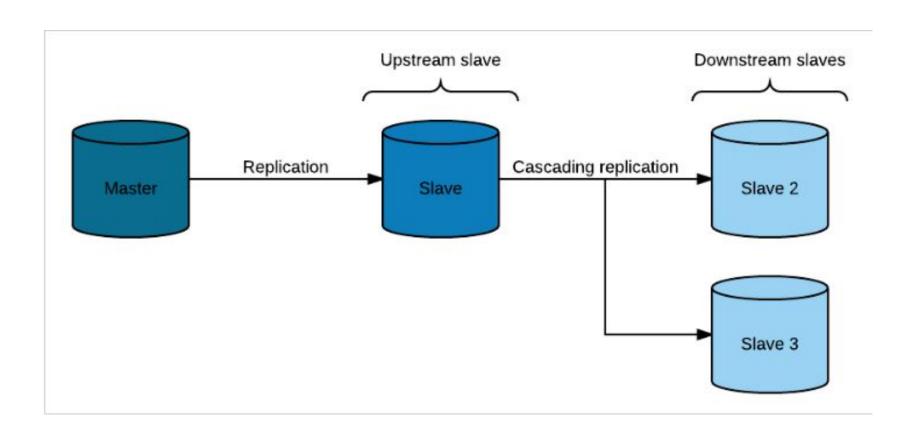

# Topoloji

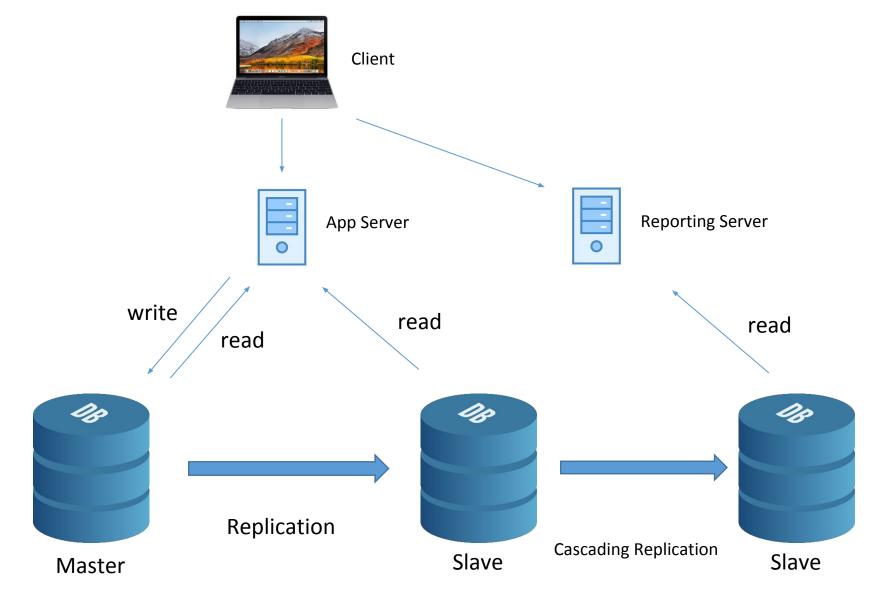

#### max\_standy\_archive\_delay for standby

# Terminal

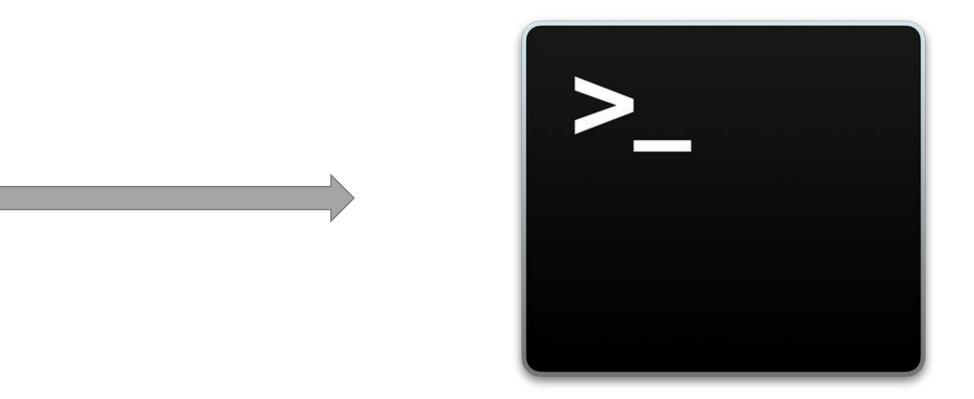

# Logical replication with PostgreSQL 10

Replication

(generally a

primary key or unique index)

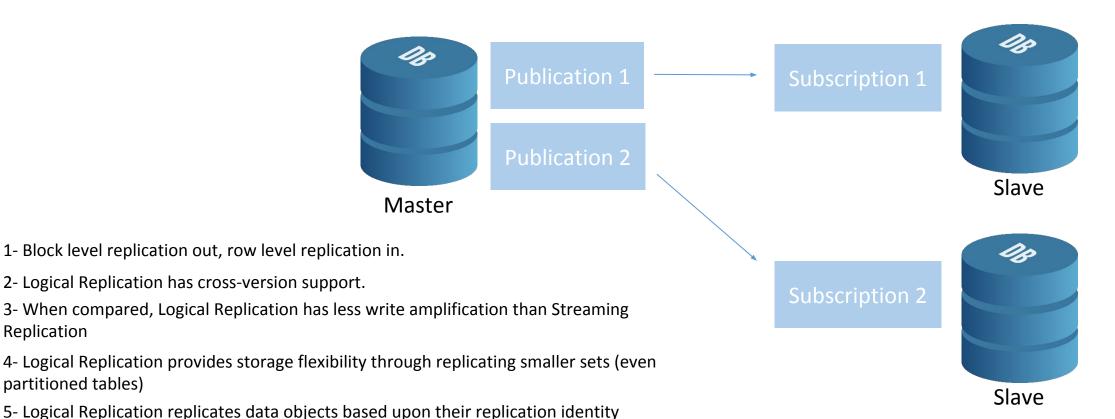

#### Limitations in 10.0

- does not replicate schema/DDL
- does not replicate sequences
- does not replicate TRUNCATE
- does not replicate Large Objects
- Tables must have primary key or unique key

# Quorum Commit for Sync Replication

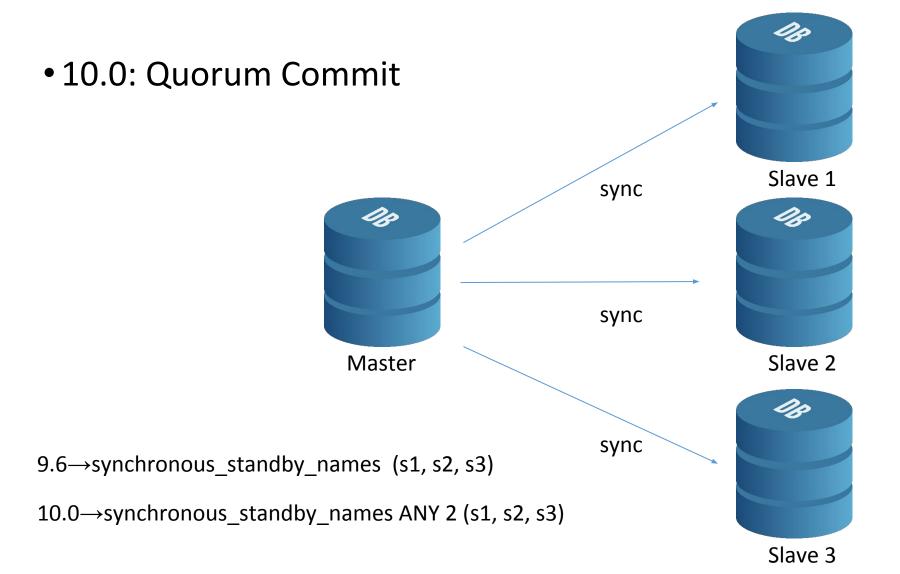

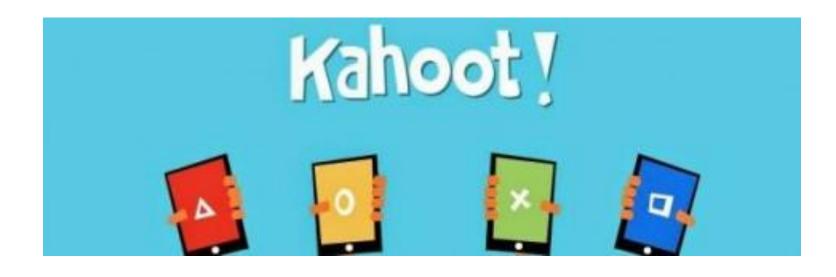

# Thank you

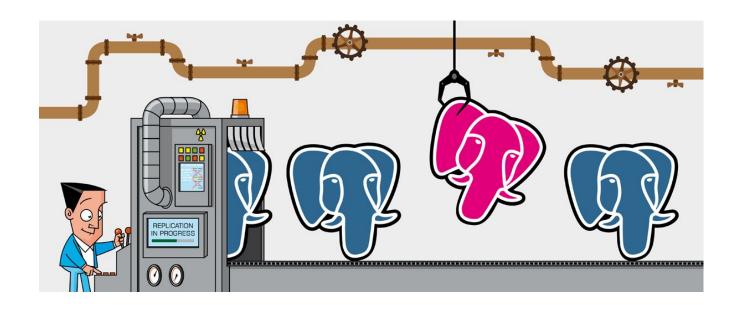

Fırat Güleç